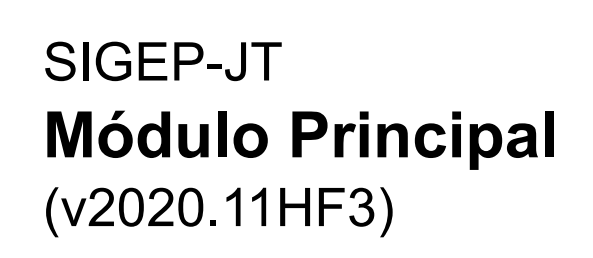

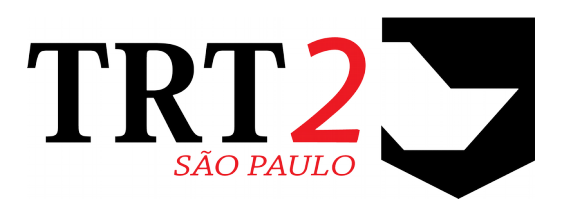

# Tribunal Regional do Trabalho da 2ª Região

## **Coordenadoria de Sistemas de Tecnologia da Informação e Comunicação**

Fevereiro de 2021

## **Histórico de Alterações**

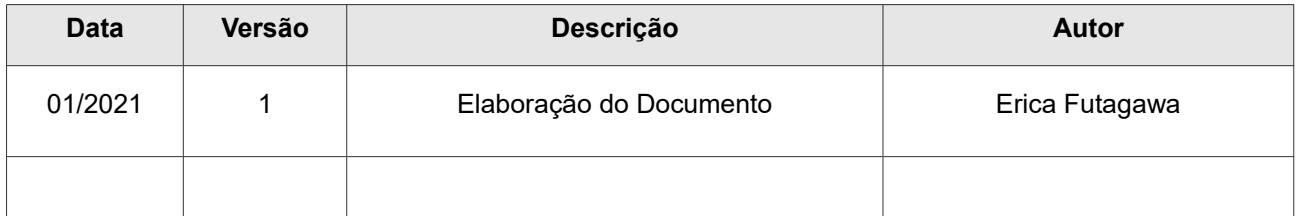

### **Sumário**

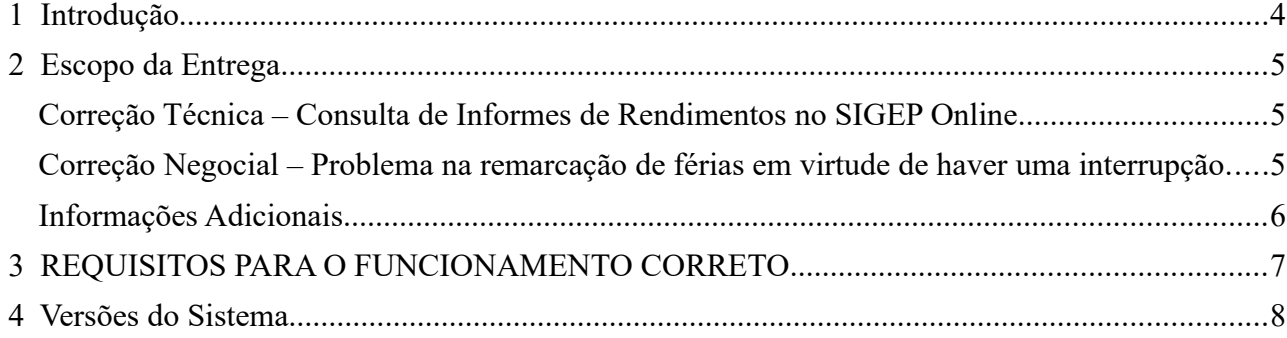

# <span id="page-3-0"></span> **1 Introdução**

Este documento tem como objetivo informar sobre as principais alterações realizadas no Módulo Principal:

- Versão do Módulo Principal: v2020.11HF3.
- Versão do SIGEP-JT: 1.22.10

## <span id="page-4-2"></span> **2 Escopo da Entrega**

Este pacote de alterações contempla:

#### <span id="page-4-1"></span>**Correção Técnica – Consulta de Informes de Rendimentos no SIGEP Online**

(Submódulo de ONLINE)

Na tela de contracheque, foi verificado que estava sendo exibido apenas o ano mais antigo do informe de rendimento disponibilizado pelo Folha Web. Situação corrigida.

Menu de Acesso: [SIGEP Online] > Contracheque/Informe IR

Redmine: [#41330](https://redmine-sigep.trt2.jus.br/redmine/issues/41330)

#### <span id="page-4-0"></span>**Correção Negocial – Problema na remarcação de férias em virtude de haver uma interrupção**

(Submódulo de FÉRIAS)

Nos casos de interrupção de férias, o sistema não permitia a remarcação da 2ª e /ou 3ª parcela de férias caso a 1ª parcela estivesse bloqueada para alteração. Situação corrigida.

Menu de Acesso: [AFASTAMENTOS] > Cadastro > Afastamentos...

Redmine: [#41181](https://redmine-sigep.trt2.jus.br/redmine/issues/41181)

#### <span id="page-5-0"></span>**Informações Adicionais**

Este documento é elaborado baseado majoritariamente nas tarefas de:

- Correção (Negocial e Técnica),
- Melhoria (Negocial e Técnica) e
- Requisito

que integram a versão do Módulo Principal: v2020.11HF3.

Para mais informações sobre a implementação, pode-se consultar o Redmine Nacional, através dos identificadores das tarefas informados no documento:

"Módulo Principal - v2020.11HF3 (Anexo I).pdf".

## <span id="page-6-0"></span> **3 REQUISITOS PARA O FUNCIONAMENTO CORRETO**

Para o funcionamento correto do sistema, e/ou aplicação correta das regras de negócio, existem ações necessárias da Área Técnica.

Nesta versão, não foram identificadas ações específicas a serem executadas.

# <span id="page-7-0"></span> **4 Versões do Sistema**

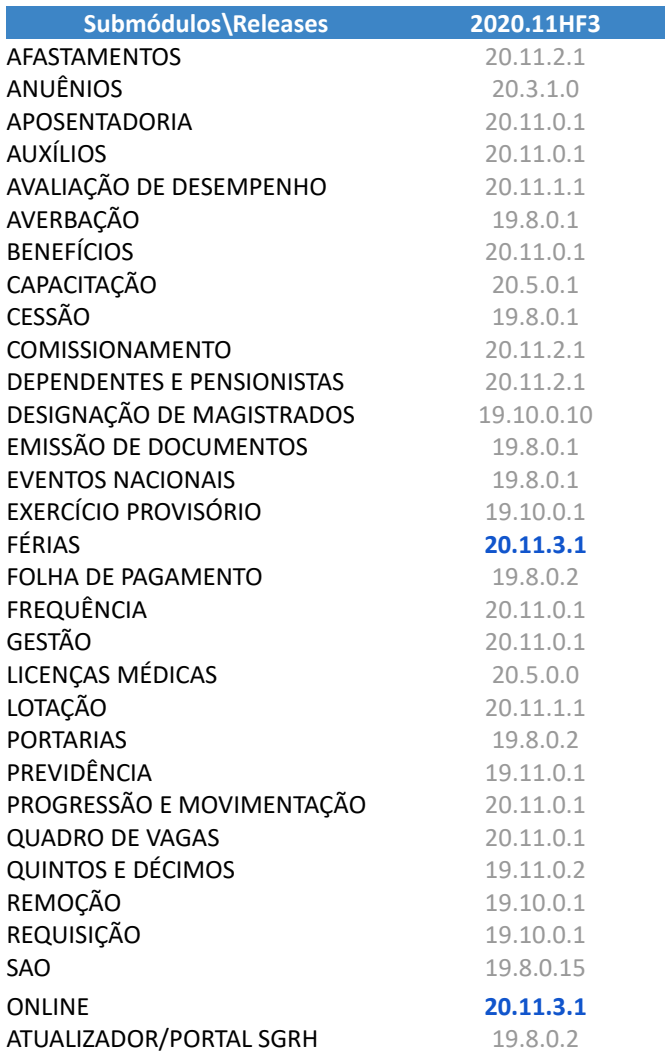